## 訓練カリキュラム

## 訓練実施機関名: 特定非営利活動法人 東北みち会議

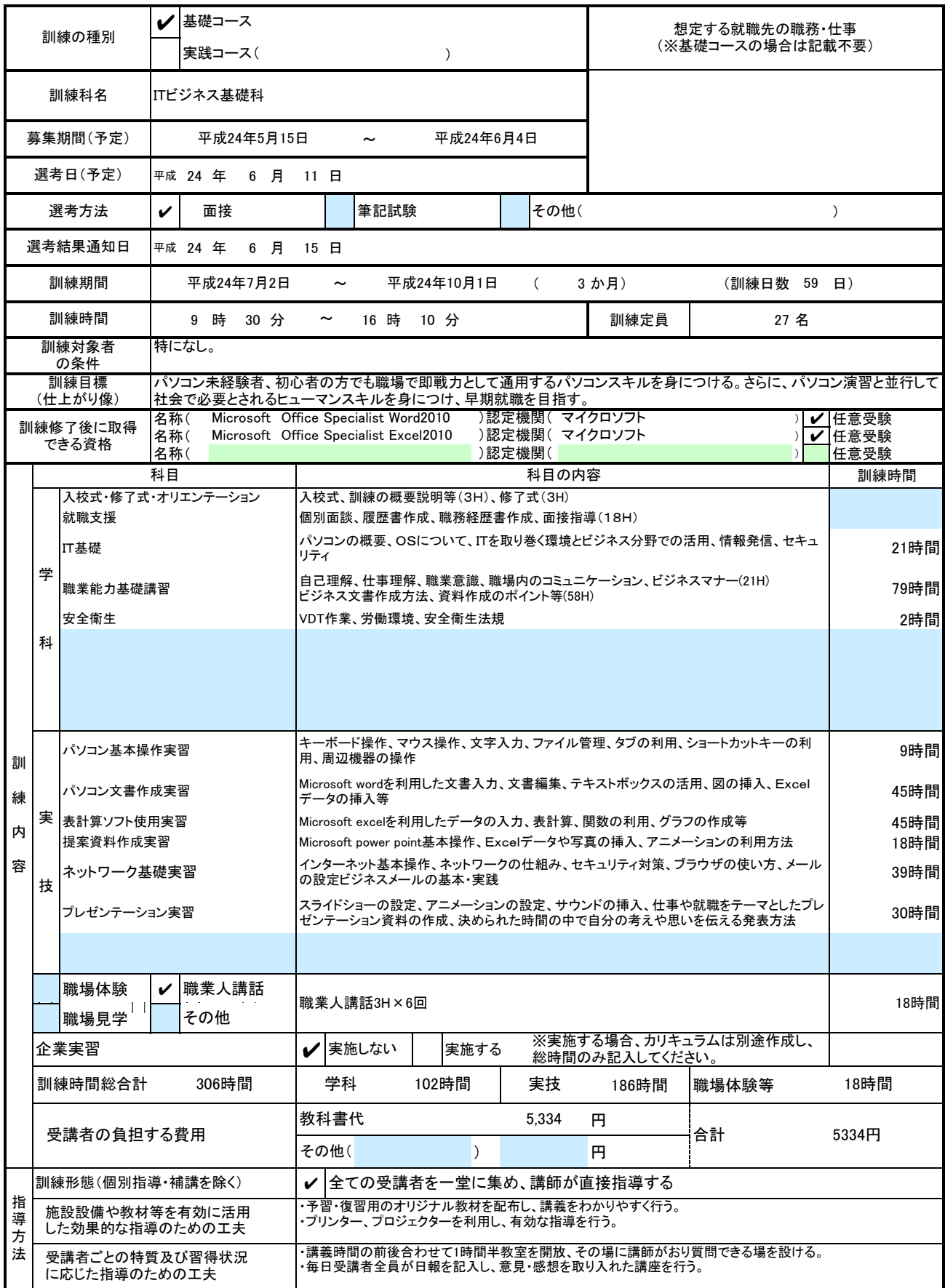